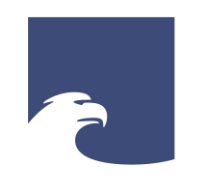

**Staatsbibliothek** zu Berlin Preußischer Kulturbesitz

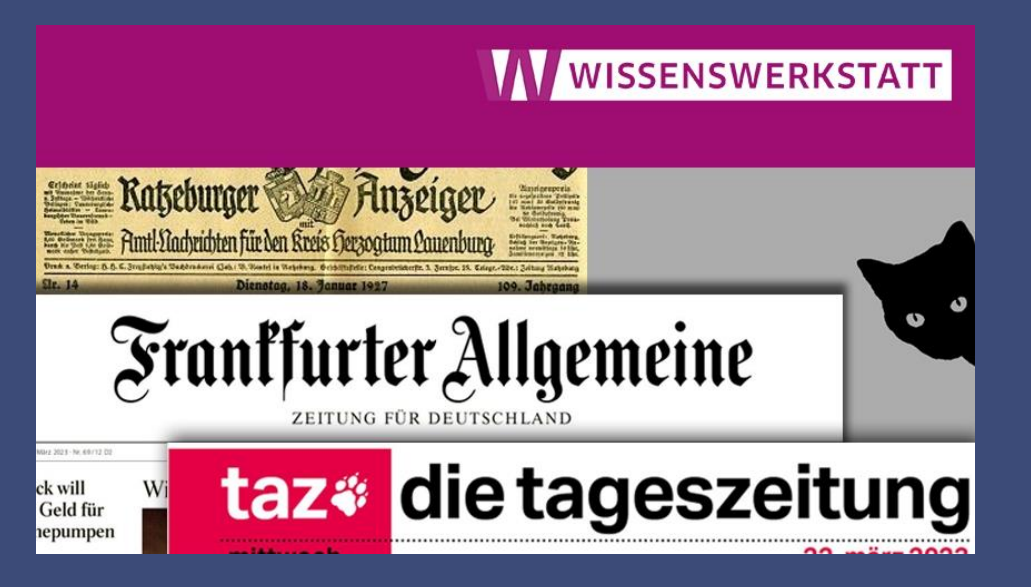

STAATSBIBLIOTHEK ZU BERLIN – PK

## **Ratz – FAZ – taz!**

**Wie man in historischen und modernen Zeitungen recherchiert**

Christoph Albers

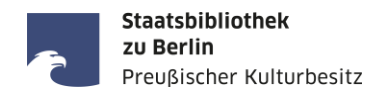

## **Das Leben wird zwar vorwärts gelebt, aber nur rückwärts verstanden!**

*Sören Kierkegaard*, dänischer Schriftsteller, Theologe und Philosoph (1813 – 1855)

## **Die Geschichte eines Volkes liegt in seinen Zeitungen.**

*Thomas Macaulay,* britischer Historiker, Dichter und Politiker (1800 – 1859)

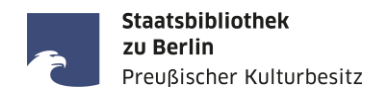

- Zeitungen sind ...
	- als sogenannte "Sekundenzeiger der Zeitgeschichte" authentische Zeitzeugen,
	- politisch (nach eigenem Anspruch) unabhängig-neutral oder
	- vertreten eine (partei-)politische/gesellschaftliche/religiöse Richtung,
	- universal im Inhalt, objektiv in der Berichterstattung und wertend in den Kommentaren.
- Sie haben ...
	- manchmal auch einen Amtlichen Teil (insbes. Amts- und Kreisblätter),
	- oft einen nicht-redaktionellen Teil mit Anzeigen und Werbung
	- und i.d.R. auch einen Unterhaltungsteil mit Erzählungen, Gedichte, Humor und Rätseln, usw.
- $\blacksquare$  Sie sind ...
	- damit nicht nur für den Tag, sondern *"über den Tag hinaus"*
	- eine essentielle Primärquelle für die wissenschaftliche Forschung
	- und unterscheiden sich damit grundlegend von ungeprüften/unseriösen Nachrichten im Netz.

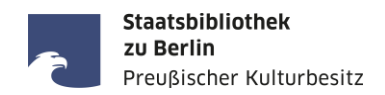

## Die Zeitungssammlung der Staatsbibliothek zu Berlin:

- mehr als 200.000 Originalbände, über 100.000 Mikrorollfilme
- zahlreiche Zeitungsdatenbanken aus dem In- und Ausland
- Zeitungslesesaal im Haus Unter den Linden mit Handbibliothek zum Zeitungs- und Pressewesen

## Das Fachgebiet Zeitungen:

• <https://staatsbibliothek-berlin.de/recherche/fachgebiete/zeitungen>

## Serviceangebote des Zeitungslesesaals:

<https://staatsbibliothek-berlin.de/vor-ort/lesesaele-und-serviceangebote/zeitungslesesaal>

## Digital verfügbare, aktuelle Zeitungen (Auswahl):

<https://staatsbibliothek-berlin.de/recherche/fachgebiete/zeitungen/#accordion-138111-22391>

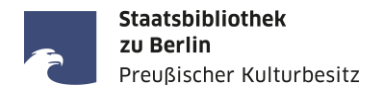

## Linksammlung zu elektronischen Ressourcen von Zeitungen: Homepage: <https://staatsbibliothek-berlin.de/> --> Recherche --> Fachgebiete --> Zeitungen --> Linksammlung <https://staatsbibliothek-berlin.de/recherche/fachgebiete/zeitungen/linksammlung-zu-elektronischen-ressourcen/>

#### Portale und Datenbanken für aktuelle Zeitungen mit Volltextsuche

- [Genios-WISO](http://erf.sbb.spk-berlin.de/han/357170938/) (nicht alle mit Faksimile-Layout)
- [PressReader](http://erf.sbb.spk-berlin.de/han/49432533X) (mit Faksimile-Layout aber nur letzte 90 bzw. 365 Tage)
- **[NexisUni](https://zdb-katalog.de/list.xhtml?t=ver%3D%22LexisNexis%22&key=cql&dok=Zeitung&asc=false)** (nur Fließtext, kein Faksimile-Layout)

Portale und Datenbanken für historische Zeitungen mit Volltextsuche

- [Deutsches Zeitungsportal,](https://www.deutsche-digitale-bibliothek.de/newspaper) historische Zeitungen aus den Jahren 1671 bis 1952
- E [zeitpunkt.nrw,](https://zeitpunkt.nrw/) Zeitungen aus NRW von 1801-1945
- **[digiPress](https://digipress.digitale-sammlungen.de/)**, das Zeitungsportal der Bayerischen Staatsbibliothek
- [Historische Presse der deutschen Sozialdemokratie online,](http://fes.imageware.de/fes/web/) Portal der Friedrich-Ebert-Stiftung
- **[DDR-Presseportal,](https://zefys.staatsbibliothek-berlin.de/ddr-presse/) mit Neues Deutschland, Berliner Zeitung und Neue Zeit (ca. 1945 1990)**

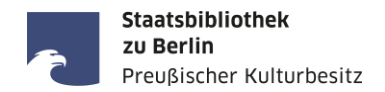

## Hinweise und Tipps für die Recherche in Volltextdatenbanken

- 1. Die Suche nach Entitäten (Personen, Organisationen, Institutionen, Orte, Gebäude, Produkte, ...)
- 2. Die Recherche zu einem Ereignis
- 3. Die Recherche zu einem bestimmten Thema
- 4. Die Suche nach Rezensionen in Zeitungen
- 5. Die Suche von Bildern und Fotos in Zeitungen

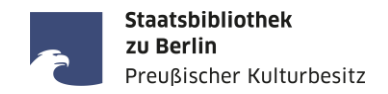

Bei der Suche nach Personen vor der Volltextsuche möglichst viele biographische Informationen ermitteln ...

- World Biographical Information System Online (WBIS): <http://erf.sbb.spk-berlin.de/han/474383180>
- Deutsches Biographisches Archiv: <http://erf.sbb.spk-berlin.de/han/1011197502>
- **Munzinger Online:** <http://erf.sbb.spk-berlin.de/han/326978445>
- Wikipedia: <https://www.wikipedia.de/>
- **Einzel-Biographien ([https://stabikat.de/\)](https://stabikat.de/)** enthalten oft umfangreiche Quellen-, Literaturund Werkverzeichnisse, die für die weitere Recherche verwendet werden können.

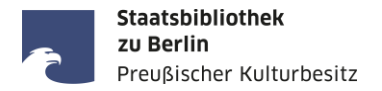

#### Hinweise für die Suche nach Entitäten (Personen, Organisationen, Institutionen, Orte, ...)

- Günstig sind seltene Familiennamen: Leutheusser-Schnarrenberger, Nida-Rümelin, ...
- Weniger günstig sind häufige Namen: Müller  $\rightarrow$  Gerd Müller / Hansi Müller / Thomas Müller / Werner Müller / Peter Müller
- Vorsicht bei ungewöhnlichen Vor- und Nachnamen: He<mark>ll</mark>mu<mark>th</mark> Kotschenreu<mark>th</mark>er (Berliner Theaterkritiker, 1926–1998)
- Abgekürzte Namen: Christiane F.  $\rightarrow$  Christiane Felscherinow ("Wir Kinder vom Bahnhof Zoo")
- Namenskürzel / Autorenkürzel: -ky  $\rightarrow$  Krimiautor Horst Bosetzky
- **Piongley Preudonyme: Kurt Tucholsky**  $\rightarrow$  **Theobald Tiger, Peter Panther, Ignaz Wrobel, Kasper Hauser**
- Abweichender Geburtsname: Willy Brandt  $\rightarrow$  Herbert Frahm
- Veränderte Schreibweisen bei Namen in anderen Sprachen: Gorbatschow (dt.) → Gorb<mark>ach</mark>ev (engl.) / Gorb<mark>atc</mark>hev (franz.)
- Ortsnamen in anderen Sprachen: Nürnberg = Nuremberg / Köln = Cologne / München = Munich ...
- Hermann Göring in Nürnberg  $\to$  G<mark>o</mark>ring Nuremberg (bei Suche in US-amerikanischen Volltextdatenbanken kein "ö" möglich)
- **Spitznamen: Siegessäule in Berlin**  $\rightarrow$  **"Gold-Else" oder früherer Bundestag in Bonn**  $\rightarrow$  **"Wasserwerk"**
- Sozialistengesetz = "Schandgesetz" aus Sicht der SPD, daher im *Vorwärts* keine Treffer für "Sozialistengesetz"
- Eigenname: AVUS = Autoschnellstraße durch den Berliner Grunewald im Bau ab 1903, aber damals noch nicht so genannt
- Mehrdeutige Suchwörter: Golf <Sport> / Golf <Auto> / Golf <Meeresbucht>

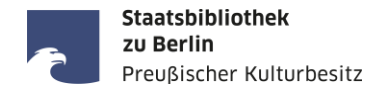

#### Zwei Beispiele für nicht gefundene Artikel bei einer Suche mit Personennamen

 In historischen Zeitungen sind Eigennamen manchmal g e s p e r r t gedruckt und fehlen dann möglicherweise auf Grund des Abstandes zwischen den Buchstaben im Suchindex der Volltextdatenbank, hier z.B. "Heß", "Heine" und "Herwegh":

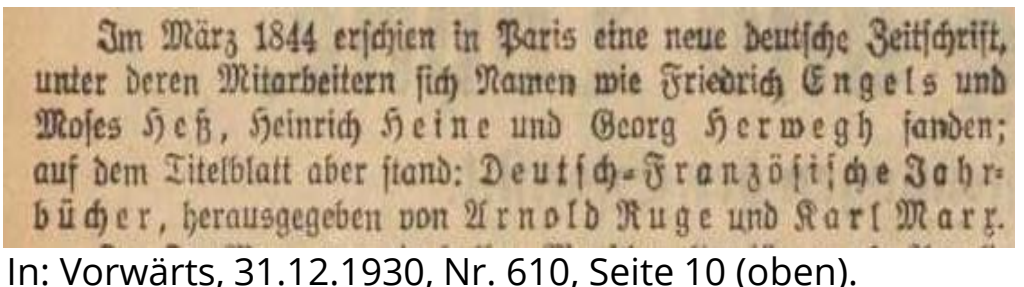

Manchmal wird die Nennung des Namen einer Person im Artikeltext auch vermieden:

manchem noch zu neu und beshalb unverständlich erscheint. Hat boch selbst ein sehr bekannter, führender, in Paris lebenden Maler, der mit P anfängt und mit o aufhört, dem französischen Delegierten auf seine Bitte um perfönliche Beteiligung an ber internationalen Aussiollung in Düffelborf diese Einladung mit ber Degründung abgelehnt, bis beutliche Waluta stände ihm zu tief! (Gewissen Prominenten zur Nachahmung empfohlen.) In: Vossische Zeitung, Nr. 265 (Morgen-Ausgabe) am Mittwoch, 7. Juni 1922, Seite 2.

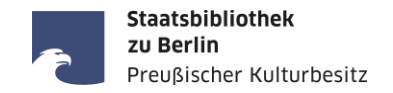

Die Recherche zu einem Ereignis

- Jahres-, Gedenk-, Jubiläumstage von Ereignissen und ggf. Themenjahre ermitteln, z.B. im Jahr 2013 "Zerstörte Vielfalt: 80 Jahre Machtergreifung", Luther-Jahr 2017, im Jahr 2019 Bauhaus und Frauenwahlrecht, im Jahr 2020/21 Beethoven-Jahr, usw. ...
- Einschlägige Namen für Ereignisse finden, zum Beispiel: Emser Depesche, Nordwolle-Skandal, Lahusen-Prozeß, Kornwalzer-Affäre, Watergate-Affäre, Barschel-Affäre, CDU-Spendenaffäre, Schneider-Pleite, Manhattan-Projekt, Unternehmen Barbarossa, D-Day, ...
- Aber Vorsicht bei Bindestrich-Wörtern, z.B. "Überseetag" und "Übersee-Tag", beide Schreibweisen können in Artikeln verwendet werden.
- Obacht auch bei Wörtern, die erst später in der Geschichtsschreibung geprägt wurden, zum Beispiel: "Die Bücherverbrennung" hieß damals "Verbrennung undeutschen Schrifttums".
- Schwierig zu suchen ist zum Beispiel "Die Stunde Null", also die ersten Tage nach dem 8. Mai 1945.

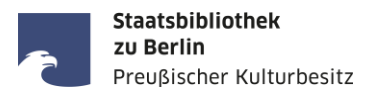

#### Die Recherche zu einem bestimmten Thema:

Die Presseberichterstattung über getötete Radfahrer:innen in Berlin zwischen 2016 – 2021

#### Geeignete Suchwörter für Berichte/Meldungen in Zeitungen als Primärquelle:

 Tod einer Radfahrerin / (verunglückte) tödlich / getötet / tödlicher Unfall / Unfall mit tödlichem Ausgang / stirbt nach Sturz mit Fahrrad / (ver-)starb am Unfallort / im Krankenhaus) / gestorben / (kam/en) ums Leben / erliegt / erlag (ihren/seinen Verletzungen) / (fanden den) Tod / Radlerin totgerast / Traktor tötet Radlerin / ...

#### Geeignete Suchwörter für Sekundärliteratur:

 Dooring-Unfall / Geisterfahrrad / Verkehrstote / Verkehrssicherheit / Vision Zero / DVR / Fahrrad-Schutzstreifen / Radwegenetz / Rad(fahr)schnellweg / Mobilitätswende / Mobilitätsgesetz / ...

#### Zwei Beispiele für eine schwierige thematische Suche:

- Das Bild der Deutschen von Kaiser Franz Joseph I. von Österreich und seiner Gattin Elisabeth von Österreich-Ungarn (genannt Sissi) zum Ende des 19. Jahrhunderts dargestellt anhand von Artikeln in der deutschen Presse in der Zeit zwischen 1870 und 1900.
- "Krise-Debatte-Skandal: Kommunikation und Missbrauch in der katholischen Kirche Deutschlands"

Die Suche nach Rezensionen:

- Tag/Datum und Ort der Aufführung ermitteln,
- geeignete Tageszeitungen ermitteln, z.B. Berliner Börsen-Zeitung, Berliner Tageblatt, ...
- Rezensionen erscheinen in der Regel 1-3 Tage später (je nach Wochentag der Aufführung),
- Rezensionen befinden sich häufig auf Seite 1 und 2 im unteren Drittel unterhalb eines trennenden schwarzen Balkens, oder auf Seite 5 (= 1. Beilage),
- In jeder Zeitung gibt es wiederkehrende Überschriften unter denen Rezensionen für Film, Theater, Oper oder Konzerten veröffentlicht werden,
- Wenn zum gesuchten Tag/Datum der Aufführung keine Zeitungsausgabe vorhanden ist, ...
	- ist die Ausgabe möglicherweise nicht erschienen, z.B. weil Montag, Feiertag, Streik, Verbot, Krisensituation oder ...
	- ... die Ausgabe fehlt im Originalband oder auf dem Mikrofilm der SBB-PK, dann über die Zeitschriftendatenbank (ZDB) eine andere besitzende Bibliothek in Deutschland suchen.

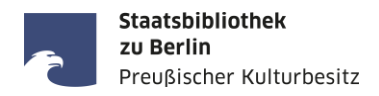

Die Suche von Bildern und Fotos:

- Fotos und Bilder in Volltextdatenbanken sind i.d.R. nicht extra indexiert, d.h. sie sind nur mit Bildunterschrift oder zugehörigem Artikeltext auffindbar.
- In den Hauptausgaben der Zeitungen i.d.R. keine qualitativ hochwertigen Fotos.
- Fotos und Abbildungen befinden sich oft in den illustrierten (Wochen-)Beilagen.
- **Illustrierte Zeitungen als Beilagen sind als eigenständige Publikationen in den Bibliothekskatalogen** verzeichnet und oft auch separat gebunden.
- Durchgängige Farbbilder in Zeitungen erst ab Mitte der 1990er Jahre
- Bilddatenbanken mit Fotos und Bildern von Fotografen und Bildagenturen finden Sie in der Linksammlung zu elektronischen Ressourcen von Zeitungen: <https://staatsbibliothek-berlin.de/recherche/fachgebiete/zeitungen/linksammlung-zu-elektronischen-ressourcen/>

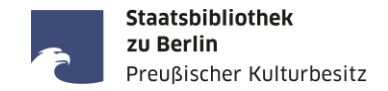

Zeitungsrubriken, für die es oft keine komfortablen Suchmöglichkeiten gibt:

- Karikaturen
- Diagramme, Börsen-Kurstabellen, Wetterberichte, ...
- Offene Briefe, Aufrufe, Einladungen, etc.
- Radio- und Fernsehprogramm-Seiten
- Familienanzeigen (Geburt, Heirat, Tod)
- Werbeanzeigen (Problem der typographischen Gestaltung)
- **Stellenanzeigen**
- Kleinanzeigen (Suche, Biete, ...)
- Kontaktanzeigen
- **Schachaufgaben**
- Kreuzworträtsel ...

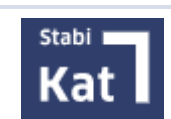

## StabiKat:<https://stabikat.de/>

Bestellung von in der SBB-PK vorhandenen Zeitungen zur Einsicht im Zeitungslesesaal

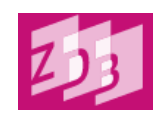

- Zeitschriftendatenbank (ZDB): <https://zdb-katalog.de/>
- Wenn Suche in StabiKat erfolglos und/oder Titel nur teilweise oder gar nicht bekannt

**Karlsruher Virtueller Katalog (KVK): <https://kvk.bibliothek.kit.edu/>** 

Wenn Suche in ZDB erfolglos, Suche in vielen weiteren Bibliothekskatalogen anderer Länder

## WorldCat: <https://www.worldcat.org/de>

Wenn Suche in ZDB und KVK erfolglos, Suche nach Zeitungen weltweit

Staatsbibliothek **zu Berlin** 

reußischer Kulturbesitz

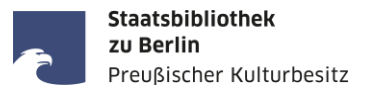

#### Verschiedene Erscheinungsweisen und Ausgaben einer Zeitung

- Fernausgabe / Deutschland-Ausgabe ≠ Stadt-Ausgabe (gilt für in- und ausländische Zeitungen!)
- Unterschiedliche Regionalausgaben einer Zeitung (z.B. [Völkischer Beobachter,](https://stabikat.de/DB=1/SET=2/TTL=1/CMD?ACT=SRCHA&IKT=8543&SRT=YOP&TRM=V%C3%B6lkischer+Beobachter*) [Die WELT,](https://stabikat.de/DB=1/SET=7/TTL=1/CMD?ACT=SRCHA&IKT=2140&SRT=YOP&TRM=ztg5057*) [BILD](https://stabikat.de/CHARSET=UTF-8/DB=1/LNG=DU/CMD?ACT=SRCHA&SRT=YOP&TRM=bild&IKT=8543), ...)
- Mantelzeitungen mit unterschiedlichen Lokal-/Regionalausgaben (z.B. [WAZ,](https://stabikat.de/DB=1/XMLPRS=N/PPN?PPN=130726206) [MAZ](https://stabikat.de/DB=1/XMLPRS=N/PPN?PPN=567133036), ...)
- **Mehrere Tagesausgaben einer Zeitung (z.B. [Frankfurter Zeitung](https://stabikat.de/DB=1/XMLPRS=N/PPN?PPN=129310085) mit 6 Morgenblättern um 1900)**
- In Berlin sind montags keine Zeitungen erschienen oder es gibt nur eine Montag-Abendausgabe
- Aber: Zeitungen, die nur montags erschienen (z.B. [Berliner Montagspost,](https://stabikat.de/DB=1/XMLPRS=N/PPN?PPN=170971856) [Der Montag](https://stabikat.de/DB=1/XMLPRS=N/PPN?PPN=166040975), [Die Welt am Montag](https://stabikat.de/DB=1/XMLPRS=N/PPN?PPN=168433974))
- Sonder-/Jubiläumsausgaben (geplante) und Extra-Ausgaben (ungeplante) zu besonderen Ereignissen
- Online-Ausgabe ≠ Print-Ausgabe (manches erscheint nur online, anderes nur im Print, Artikel, die sowohl online als auch im Print erscheinen haben i.d.R. abweichende Artikelüberschriften und der Print-Artikel erscheint i.d.R. einen Tag später als der Online-Artikel, Volltextsuche mit Autor:innen-Name empfohlen)
- Jahresangabe der Quelle passt nicht zur Jahrgangsangabe im Katalog (andere Zeitung gleichen Namens?)
- Ausgabe-Nr. passt nicht zum Erscheinungsdatum (Zeitungen gleichen Namens an verschiedenen Orten?)
- Unterschiedliche Erscheinungsdaten im Kopf (julianisches/gregorianisches Datum bei russischen Zeitungen)

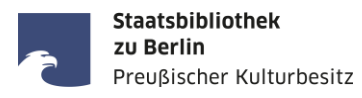

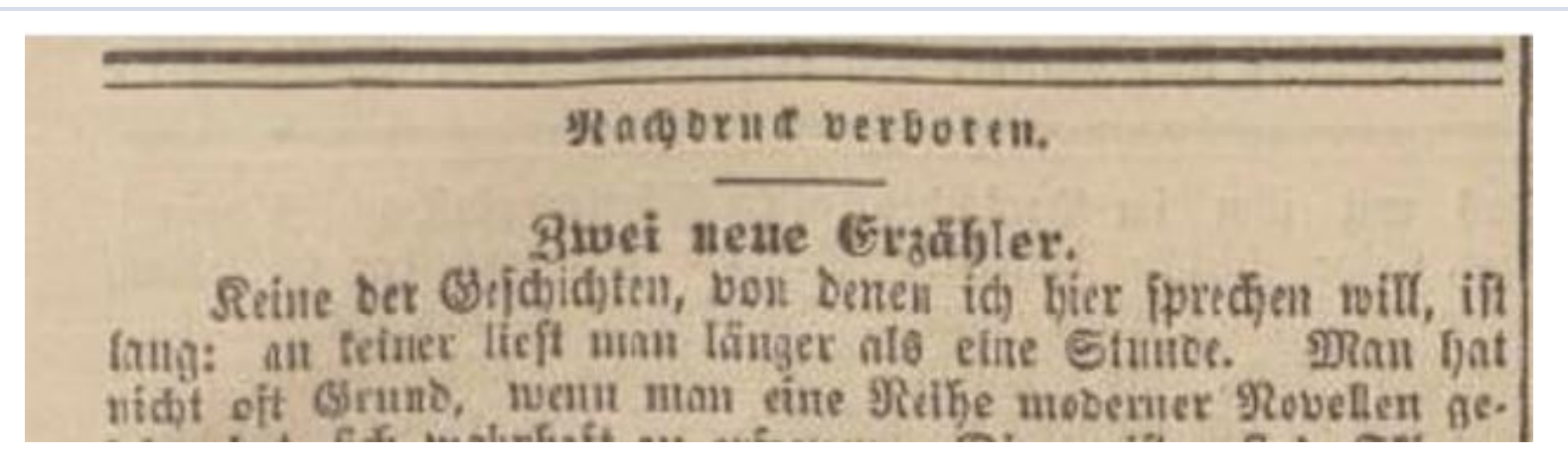

Alfred Semerau: Zwei neue Erzähler. In: Nationalzeitung, Donnerstag 05.10.1899, Nr. 585, Seite 1-3.

- Alfred Semerau (\* 14. Mai 1874 in Bromberg; † 8. Februar 1958 in Berlin) war ein deutscher Schriftsteller, Übersetzer und Verleger, siehe: [https://de.wikipedia.org/wiki/Alfred\\_Semerau](https://de.wikipedia.org/wiki/Alfred_Semerau)
- <u>Antwort:</u> Der Urheberrechtsschutz des Verlages ist abgelaufen (70 Jahre nach Erscheinen), aber der Artikel ist noch weiterhin urheberrechtlich geschützt, da der Verfasser noch nicht 70 Jahre tot ist (Stand: 2023).

**Kontakt**

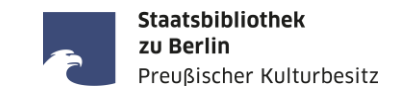

Ihre Anfragen zur Recherche in Zeitungen senden Sie bitte an:

Ihre Fragen und Wünsche zum Vortrag senden Sie bitte an:

[zeitungen@sbb.spk-berlin.de](mailto:zeitungen@sbb.spk-berlin.de)

[christoph.albers@sbb.spk-berlin.de](mailto:christoph.albers@sbb.spk-berlin.de)

# VIELEN DANK !

20. April 2023 · SBB-PK · Christoph Albers · Online-Workshop: Recherche in historischen und modernen Zeitungen · CC BY 4.0 · Seite 18